# เมท็อด Method

วีระยุทธ คุณรัตนสิริ

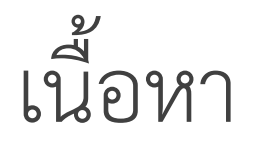

ภาพรวมของเมท็อด การเรียกเมท็อด

การประกาศเมท็อด

### โครงสร้างโปรแกรมภาษา C#

โปรแกรมภาษา C# ประกอบด้วยหลายเนมสเปซ (namespace)

เนมสเปซหนึ่งประกอบด้วยหลายคลาส

คลาสหนึ่งประกอบด้วยหลายเมท็อด

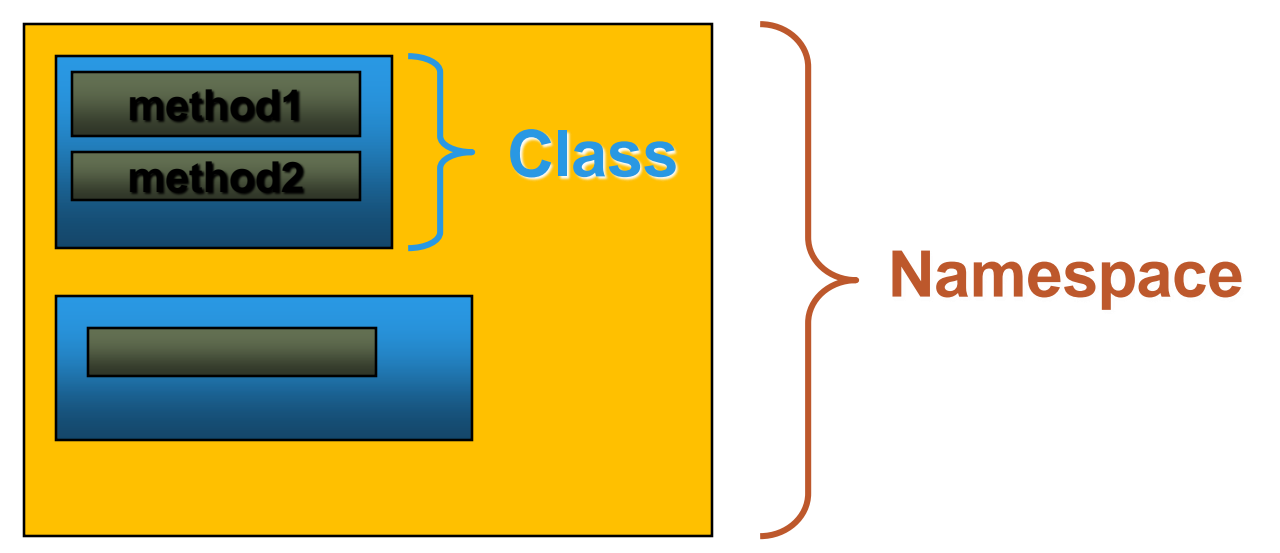

### โครงสร้างโปรแกรม

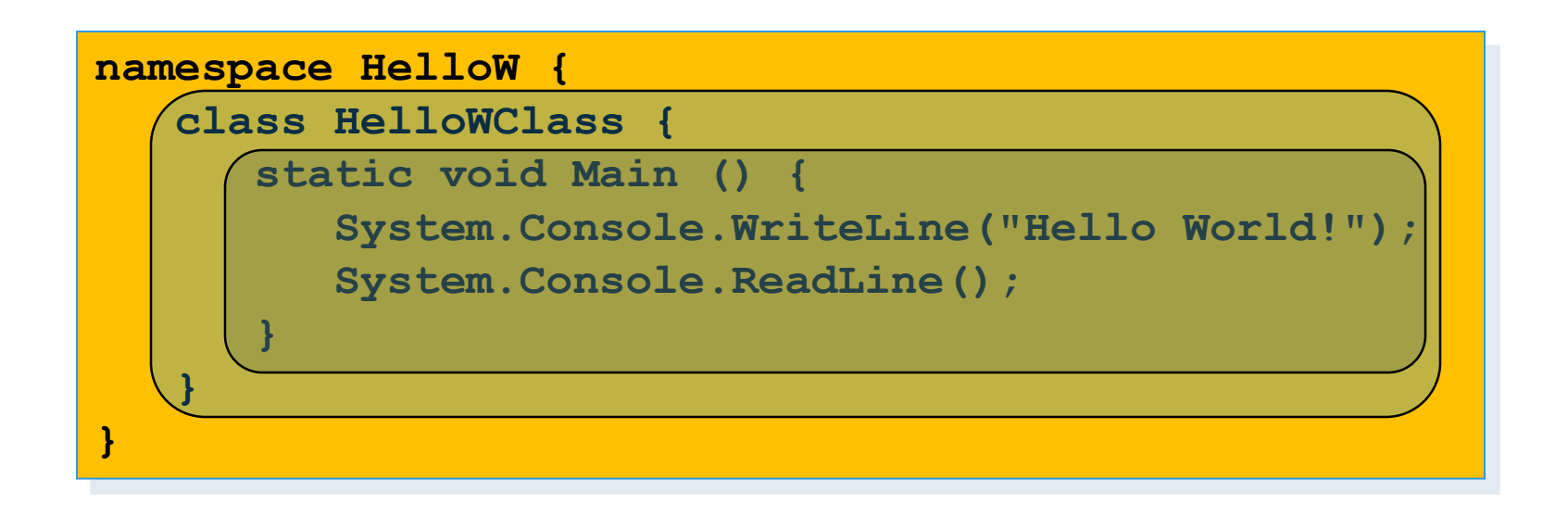

### ที่ผ่านมาโปรแกรมเราจะมีเพียงเมท็อดเดียวเท่านั้นคือ Main

## ประโยชน์ของการใช้เมท็อด

- ช่วยมองงานที่ซับซ้อนเป็นงานย่อย ๆ ที่เล็กลง
- ช่วยลดการเขียนโค้ดที่ซ้้าซ้อน
- ช่วยซ่อนรายละเอียดของโปรแกรมไว้ที่ส่วนอื่น
- ท้าให้โปรแกรมดูมีระเบียบและง่ายต่อการเข้าใจ
- เพิ่มความสะดวกในการน้าโค้ดที่เขียนไว้แล้วไปใช้ในโปรแกรมอื่น ๆ

# ภาพรวมของเมท็อด

โปรแกรมหนึ่งสามารถประกอบด้วยเมท็อดมากกว่าหนึ่ง

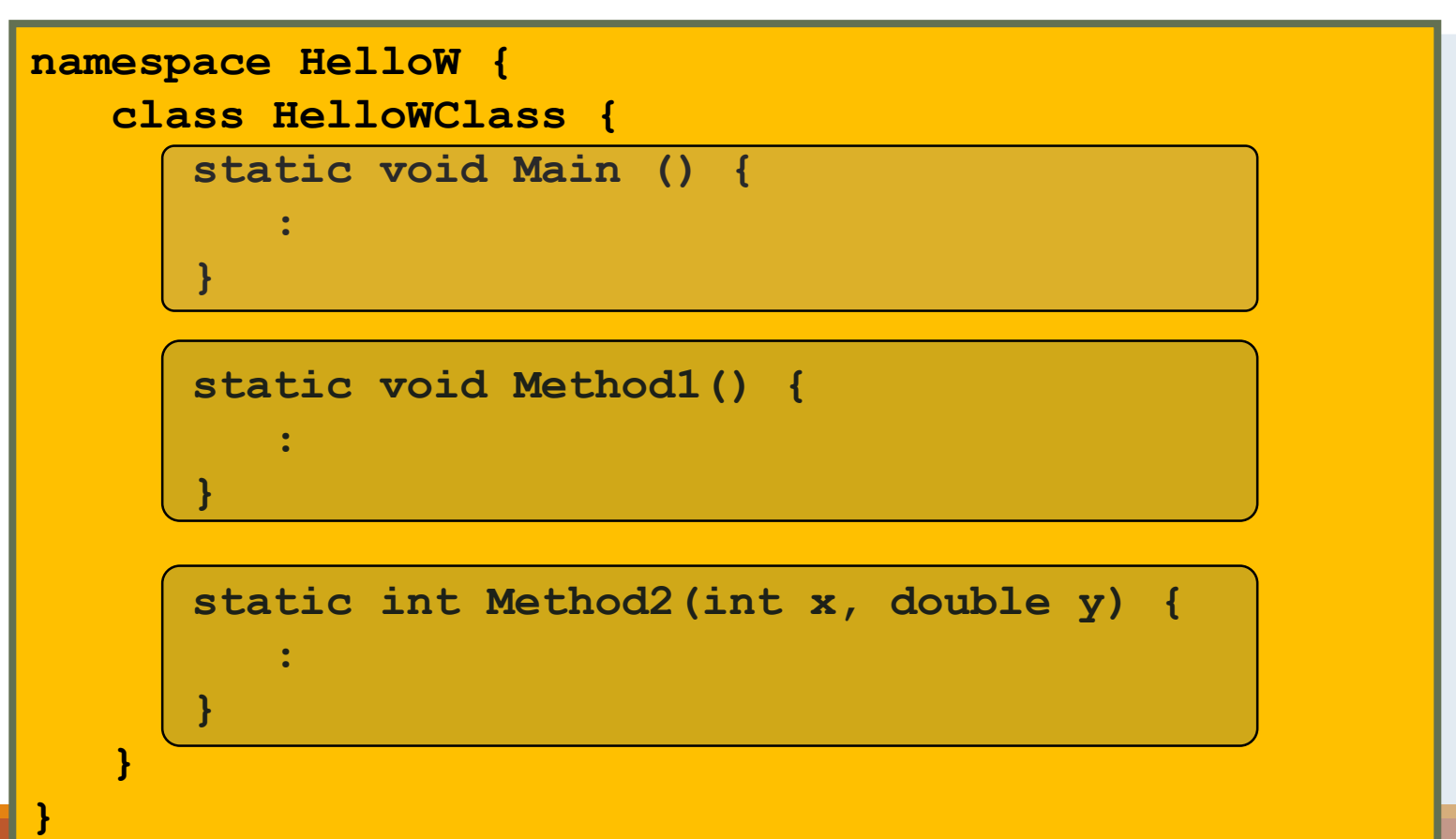

### ประเภทของเมท็อด

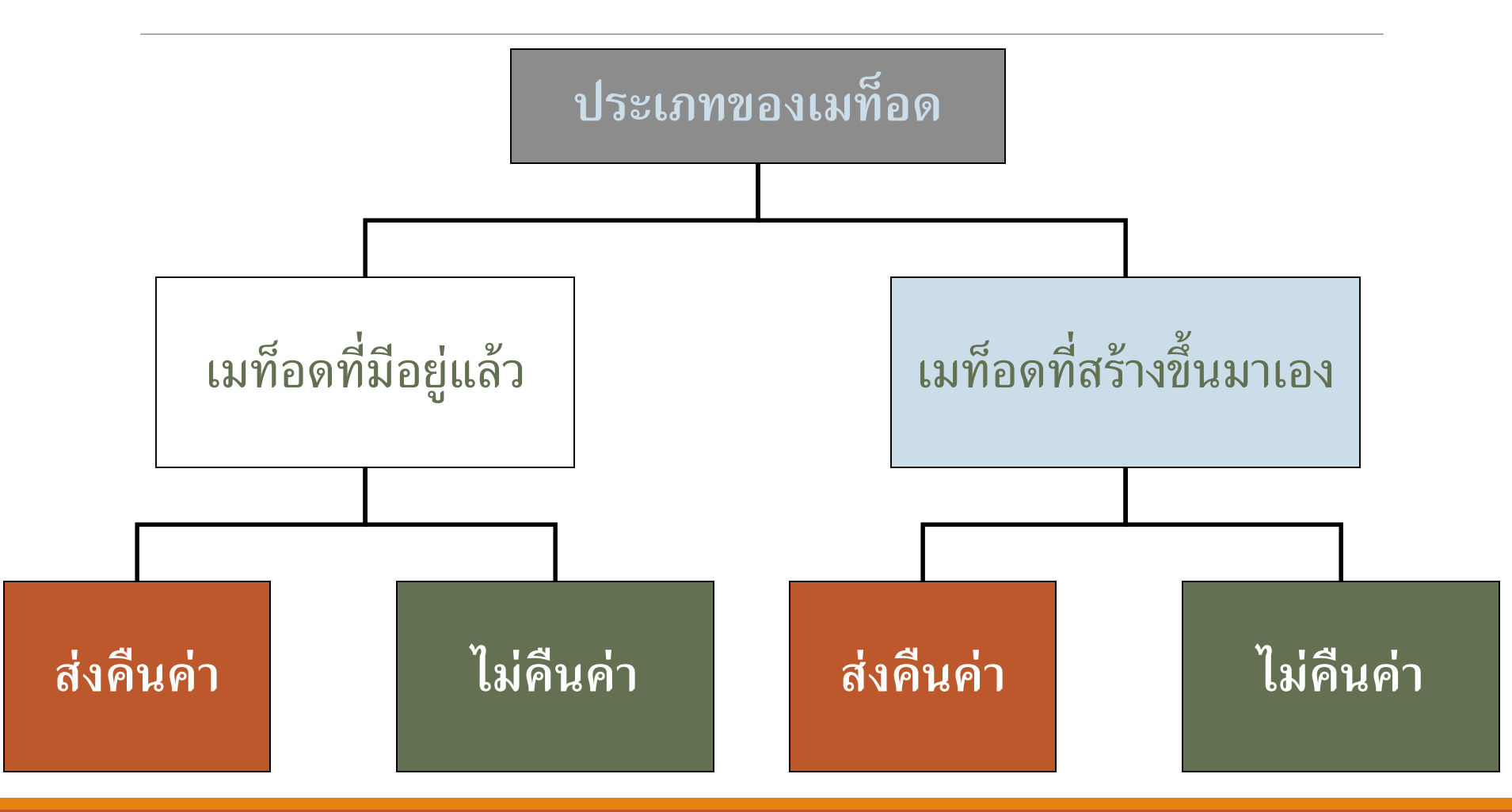

### ฟังก์ชันและโปรแกรมย่อย

ฟังก์ชัน (Function) – เมท็อดที่มีการส่งคืนค่า

โปรแกรมย่อย (Subroutine หรือ Procedure) – เมท็อดที่ไม่มีการ ส่งคืนค่า

การเรียกเมท็อด

การเรียกเมท็อดซึ่งไม่มีการส่งคืนค่า

**Console.WriteLine("Hello, World!"); Console.Write("Enter N:");**

การเรียกเมท็อดซึ่งมีการส่งคืนค่า

**string s = Console.ReadLine(); double d = double.Parse(Console.ReadLine()); double p = Math.Pow(3, 5);**

### การประกาศเมท็อด

#### **ไวยากรณ์**

```
static <return-type> <method-name>(<parameter list>)
{
   <statement-1>;
   <statement-2>;
   :
}
```
**<return-type>** สามารถเป็น

- $\bullet$  ประเภทข้อมูล C# : int, double, string, ... | ต้องมีคำสั่ง return
- ประเภทข้อมูลซึ่งก้าหนดโดยผู้ใช้: struct/class name, ...

◦ ไม่มีการส่งคืนค่า: **void**

#### **<parameter-list>**

- ประกอบด้วย **<parameter-type>** และ **<parameter-name> เช่น int x, string s**
- หรือ อาจจะเว้นว่างไว้หากไม่มี

### ตัวอย่างการประกาศเมท็อด

เมท็อด **Show10Stars** แสดงอักขระ '\*' 10 ตัวบนหน้าจอ

```
static void Show10Stars() {
}
```
เมท็อด **Show10Stars** แสดงอักขระ '\*' ตามจ้านวนที่ได้ก้าหนด

```
static void ShowStars(int n) {
}
```

```
เมท็อด ComputeArea ค้านวนขนาดพื้นที่ของรูปสามเหลี่ยม
```
**static double ComputeArea(double w, double h) { }**

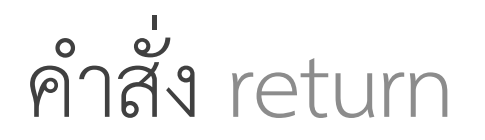

#### ต้องใช้ส้าหรับเมท็อดที่ต้องการส่งค่าคือ

ไวยากรณ์: **<expression>** ต้องสอดคล้องกับประเภทข้อมูลที่ส่งคืนซึ่งได้ ประกาศไว้เช่น **return <expression>;**

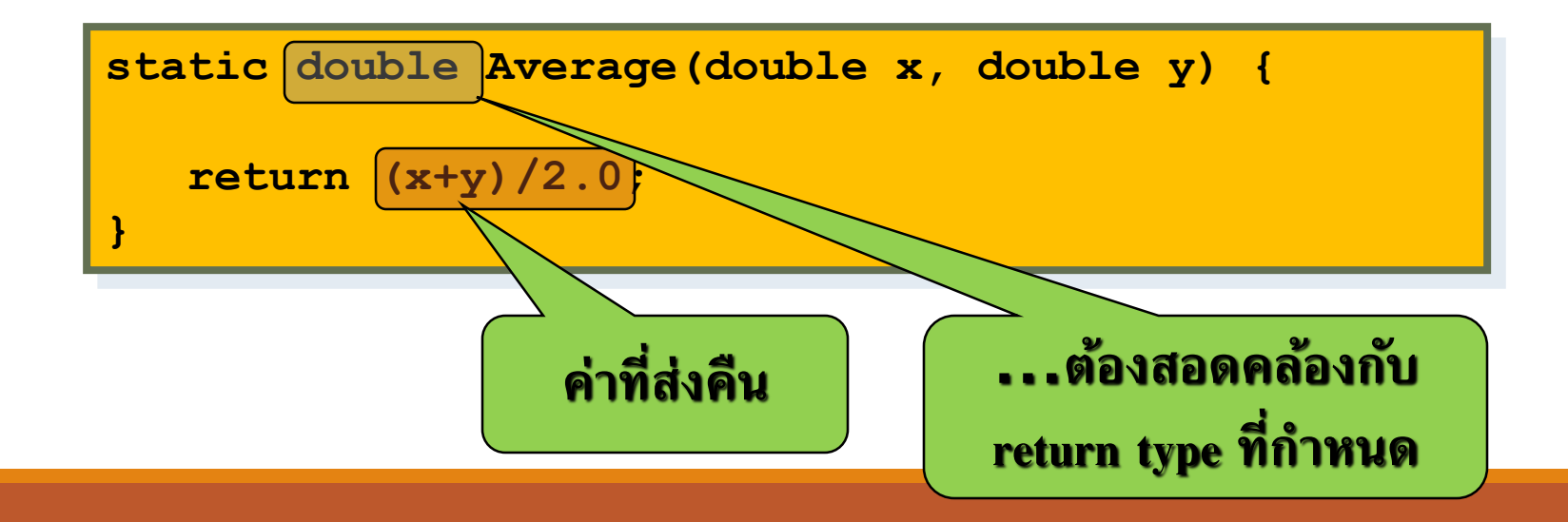

### พารามิเตอร์ของเมท็อด

เมท็อดสามารถประกาศให้รับได้ทั้งหนึ่ง หรือหลายพารามิเตอร์

### เมื่อเรียกเมท็อด

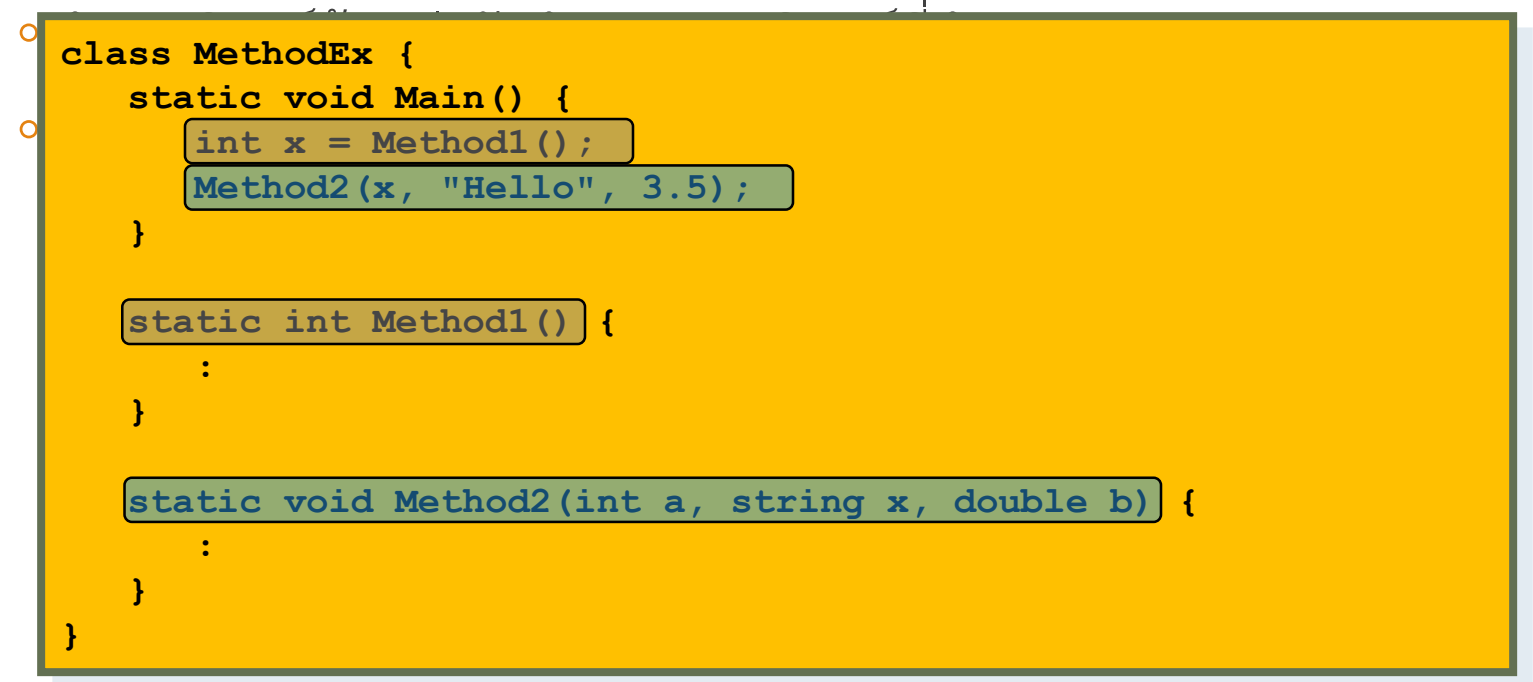

### พารามิเตอร์ของเมท็อด

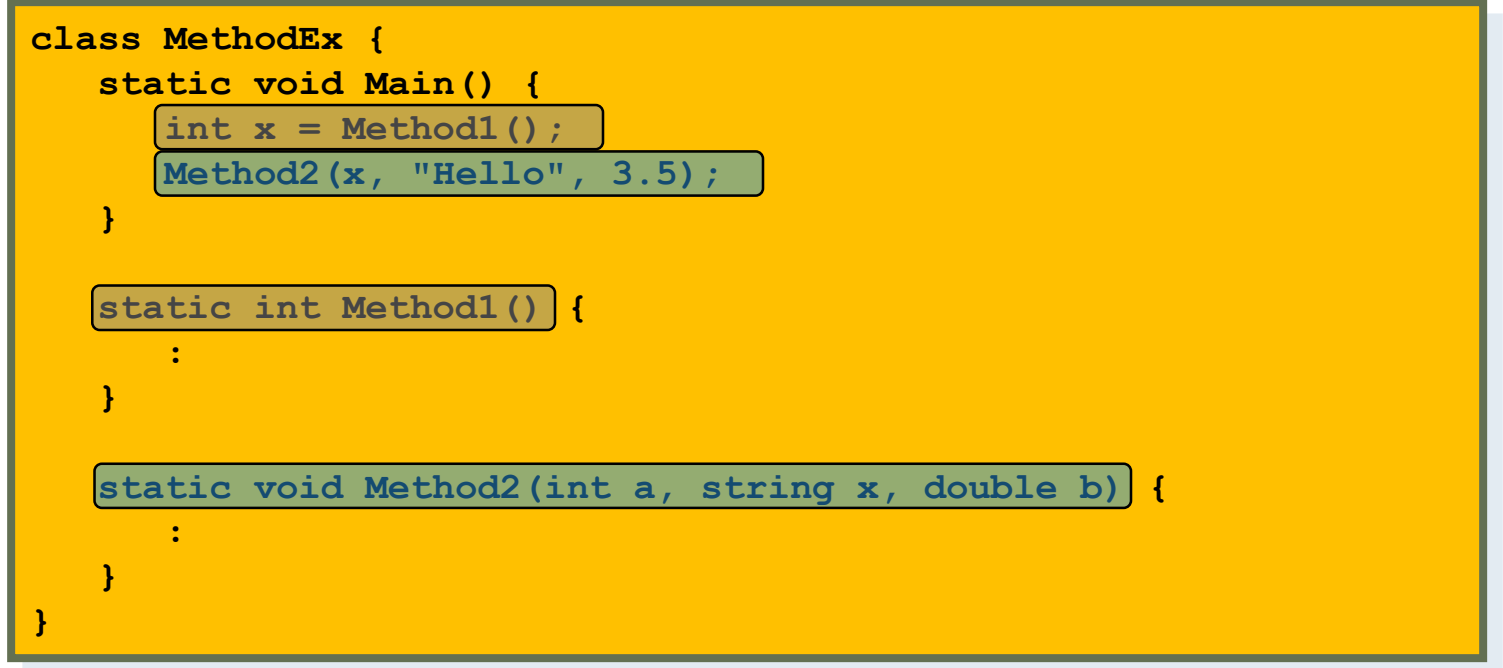

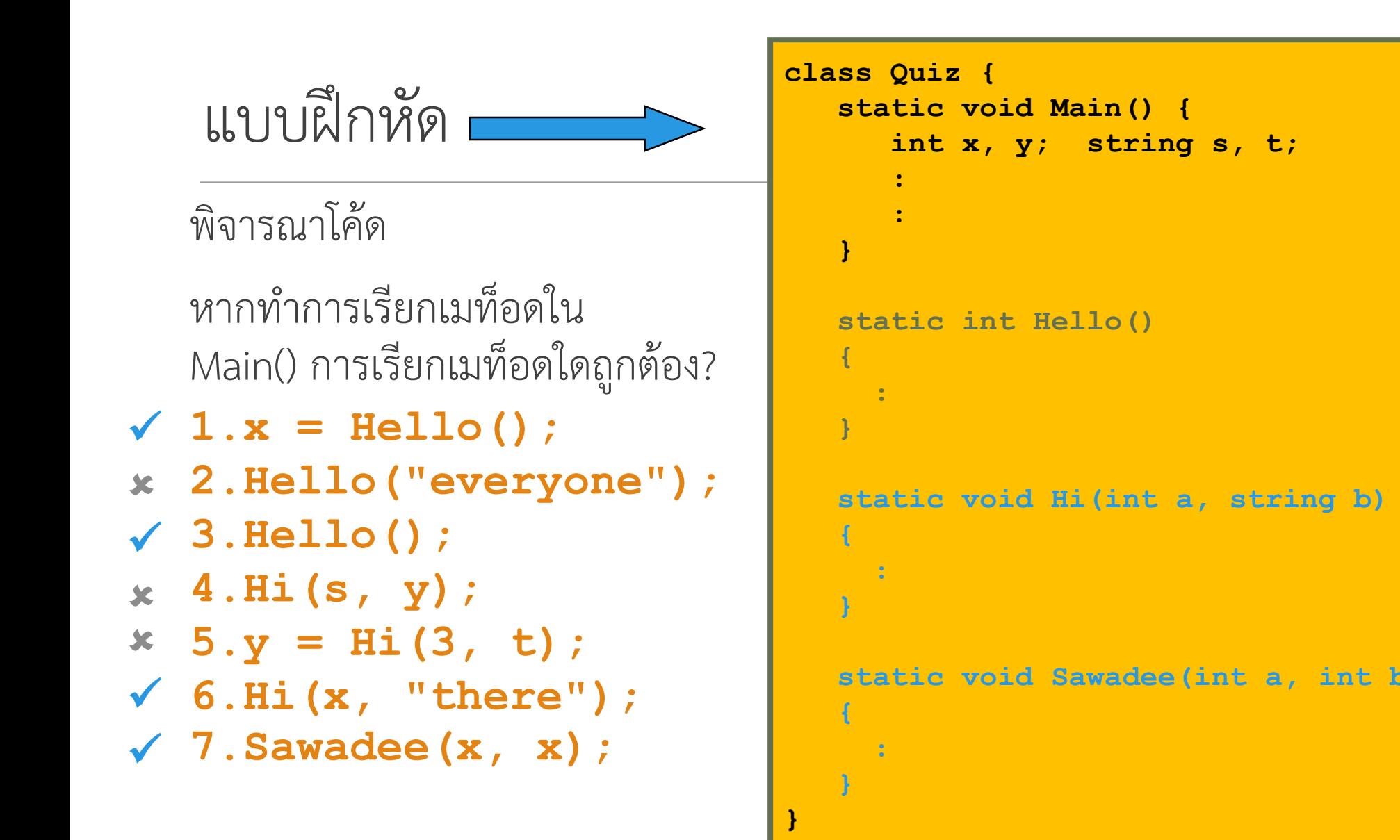

ตัวอย่างเมท็อด #1

```
เขียนเมท็อด RectArea
```
- ◦รับพารามิเตอร์: **int w, int h**
- ◦ค้านวนและส่งคืนค่าพื้นที่ของสี่เหลี่ยมผืนผ้าที่มีความกว้างเท่ากับ **w** และ ความสูงเท่ากับ **h**

```
static int RectArea(int w, int h) {
   int area;
   area = w * h;
   return area;
}
```
ตัวอย่างเมท็อด #2

เขียนเมท็อด **PrintRect**

- ◦รับพารามิเตอร์: **int w, int h**
- พิมพ์รูปสี่เหลี่ยมผืนผ้าขนาดความกว้าง **w** และความสูง **h** ด้วยอักขระ '\*' บนหน้าจอ

```
static void PrintRect(int w, int h) {
   int i, j;
   for (i = 0; i < h; i++) {
      for (j = 0; j < w; j++) {
         Console.Write('*');
      }
      Console.WriteLine();
   }
}
```
### ลับสมอง

#### เขียนเมท็อด **DrawLine** ◦ รับพารามิเตอร์หนึ่งตัว: **int len** ◦ ไม่มีการส่งคืนค่าใดๆ ◦ วาดเส้นตรงด้วย **len** '\*' **using System; class Quiz { static void Main() { DrawLine(10); } } ใส เมทอ ็ ด DrawLine ตรงนี้...**

โปรแกรมข้างต้นต้องแสดงผลลัพธ์เป็น

**\*\*\*\*\*\*\*\*\*\***